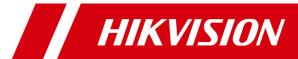

**Switch Product** 

**Device Command** 

## © 2020 Hangzhou Hikvision Digital Technology Co., Ltd. All rights reserved.

This Manual (hereinafter referred to be "the Manual") is the property of Hangzhou Hikvision Digital Technology Co., Ltd. or its affiliates (hereinafter referred to as "Hikvision"), and it cannot be reproduced, changed, translated, or distributed, partially or wholly, by any means, without the prior written permission of Hikvision. Unless otherwise expressly stated herein, Hikvision does not make any warranties, guarantees or representations, express or implied, regarding to the Manual, any information contained herein.

## **About this Manual**

Pictures, charts, images and all other information hereinafter are for description and explanation only. The information contained in the Manual is subject to change, without notice, due to updates or other reasons. Please use this Manual with the guidance and assistance of professionals trained in supporting the Product.

## **LEGAL DISCLAIMER**

TO THE MAXIMUM EXTENT PERMITTED BY APPLICABLE LAW, THE MANUAL IS PROVIDED "AS IS" AND "WITH ALL FAULTS AND ERRORS". HIKVISION MAKES NO REPRESENTATIONS OR WARRANTIES, EXPRESS OR IMPLIED, INCLUDING BUT NOT LIMITED TO, WARRANTIES OF MERCHANTABILITY, FITNESS FOR A PARTICULAR PURPOSE OR NON-INFRINGEMENT. IN NO EVENT WILL HIKVISION BE LIABLE FOR ANY SPECIAL, CONSEQUENTIAL, INCIDENTAL, OR INDIRECT DAMAGES INCLUDING, AMONG OTHERS, DAMAGES FOR LOSS OF BUSINESS PROFITS, BUSINESS INTERRUPTION, OR LOSS OF DATA, CORRUPTION OF SYSTEMS, OR LOSS OF DOCUMENTATION, WHETHER BASED ON BREACH OF CONTRACT, TORT (INCLUDING NEGLIGENCE), OR OTHERWISE, IN CONNECTION WITH THE USE OF THE MANUAL, EVEN IF HIKVISION HAS BEEN ADVISED OF THE POSSIBILITY OF SUCH DAMAGES OR LOSS.

| Command Type<br>(Optional) | Command<br>Name       | Command Function                       | Format                                            | More Information                                                                                                    | Usage Example (Optional) |
|----------------------------|-----------------------|----------------------------------------|---------------------------------------------------|----------------------------------------------------------------------------------------------------|--------------------------|
| Production Test            | go                    | Encrypt under uboot                    | go                                                |                                                                                                    | go                       |
|                            | update                | Upgrade under uboot                    | update                                            |                                                                                                    | update                   |
|                            | updateb               | Upgrade uboot program under uboot      | updateb                                           |                                                                                                    | updateb                  |
|                            | getHardInfo           | Get device hardware information        | getHardInfo                                       |                                                                                                    | getHardInfo              |
| Status View                | showBoardInf          | View device basic information          | showBoardInfo                                     |                                                                                                    | showBoardInfo            |
|                            | showPortStati<br>stic | View port statistics                   | showPortStatistic {all   port id}                 | statistics<br>port id: indicates to get single                                                                                                    | showPortStatistic all    |
|                            |                       |                                        |                                                   | port statistics                                                                                                    |                          |
|                            | showPortStatu<br>s    | View port status                       | showPortStatus                                    |                                                                                                    | showPortStatus           |
|                            | showVlanList          | view VLAN configuration information    | showVlanList                                      |                                                                                                    | showVlanList             |
|                            | poePortOn             | Enable PoE                             | poePortOn id                                      |                                                                                                    | poePortOn id             |
|                            | -                     | Disable PoE                            | poePortOff id                                     |                                                                                                    | poePortOff id            |
|                            |                       | Enable output redirection              | outPutOpen                                        |                                                                                                    | outPutOpen               |
|                            |                       |                                        |                                                   |                                                                                                    |                          |
|                            |                       | Disable output redirection             | outPutClose                                       |                                                                                                    | outPutClose              |
|                            | open_ssh              | Enable SSH                             | open_ssh                                          |                                                                                                    | open_ssh                 |
|                            | close_ssh             | Disable SSH                            | close_ssh                                         |                                                                                                    | close_ssh                |
| Parameter Settings         | debugLevelSe<br> t    | Debug information login                | debugLevelSet {info   report   warn   error}      | info report: indicates the print level is                                                                                                    | debugLevelSet info       |
|                            |                       |                                        |                                                   | report warn: indicates the print level is warn error: indicates the print level is error                                                                                  |                          |
|                            | regread               | Read from switch register              | regread XXX:XXX                                   | the first XXX: indicates the page<br>address<br>the second XXX: indicates the<br>register address                                                                         | regread 1:1              |
|                            | regwrite              | Write to switch register               | regwrite XXX:XXX:XXX                              | the first XXX: indicates the page address the second XXX: indicates the register address the third XXX: indicates the data written.                                       | regwrite 1:1:1           |
|                            | phyRegread            | Read from phy register                 | phyRegread XXX:XXX:XXX                            | the first XXX: indicates phy<br>address<br>the second XXX: indicates the<br>page address<br>the third XXX: indicates the<br>register address                              | phyRegread 1:1:1         |
|                            |                       |                                        |                                                   |                                                                                                    | 1                        |
|                            | phyRegwrite           | Write to phy register                  | phyRegwrite XXX:XXX:XXX                           | the first XXX: indicates phy address the second XXX: indicates the page address the third XXX: indicates the register address the fourth XXX: indicates the data written. | phyRegwrite 1:1:1:1      |
|                            | phyRegwrite           | Write to phy register  Set mirror port | phyRegwrite XXX:XXX:XXX  mirrorPort {on   off} id | address the second XXX: indicates the page address the third XXX: indicates the register address the fourth XXX: indicates the data written.                              | phyRegwrite 1:1:1:1      |